## <span id="page-0-0"></span>Package: tidyrules (via r-universe)

June 30, 2024

Type Package

Title Utilities to Retrieve Rulelists from Model Fits, Filter, Prune, Reorder and Predict on Unseen Data

Version 0.2.7

Maintainer Srikanth Komala Sheshachala <sri.teach@gmail.com>

**Depends** R  $(>= 3.6.0)$ ,

- **Imports** string  $(>= 1.3.1)$ , magrittr  $(>= 1.5)$ , purrr  $(>= 0.3.2)$ , partykit ( $>= 1.2.2$ ), rlang ( $>= 1.1.3$ ), generics ( $>= 0.1.3$ ), checkmate ( $>= 2.3.1$ ), tidytable ( $>= 0.11.0$ ), data.table ( $>=$ 1.14.6), DescTools (>= 0.99.54), MetricsWeighted (>= 1.0.3), cli ( $> = 3.6.2$ ), glue ( $> = 1.7.0$ ), pheatmap ( $> = 1.0.12$ ), proxy  $(>= 0.4.27)$ , tibble  $(>= 3.2.1)$ ,
- **Suggests** AmesHousing ( $> = 0.0.3$ ), dplyr ( $> = 0.8$ ), C50 ( $> = 0.1.2$ ), Cubist ( $> = 0.2.2$ ), rpart ( $>= 1.2.2$ ), rpart.plot ( $>= 3.0.7$ ), modeldata (>= 0.0.1), testthat (>= 2.0.1), MASS (>= 7.3.50), mlbench ( $>= 2.1.1$ ), rmarkdown ( $>= 1.13$ ), palmerpenguins ( $>=$ 0.1.1),
- Description Provides a framework to work with decision rules. Rules can be extracted from supported models, augmented with (custom) metrics using validation data, manipulated using standard dataframe operations, reordered and pruned based on a metric, predict on unseen (test) data. Utilities include; Creating a rulelist manually, Exporting a rulelist as a SQL case statement and so on. The package offers two classes; rulelist and ruleset based on dataframe.
- URL <https://github.com/talegari/tidyrules>, <https://talegari.github.io/tidyrules/>

BugReports <https://github.com/talegari/tidyrules/issues> License GPL-3 Encoding UTF-8 RoxygenNote 7.3.1

#### 2 Contents

## NeedsCompilation no

Author Srikanth Komala Sheshachala [aut, cre], Amith Kumar Ullur Raghavendra [aut]

Repository CRAN

Date/Publication 2024-06-29 22:40:06 UTC

## **Contents**

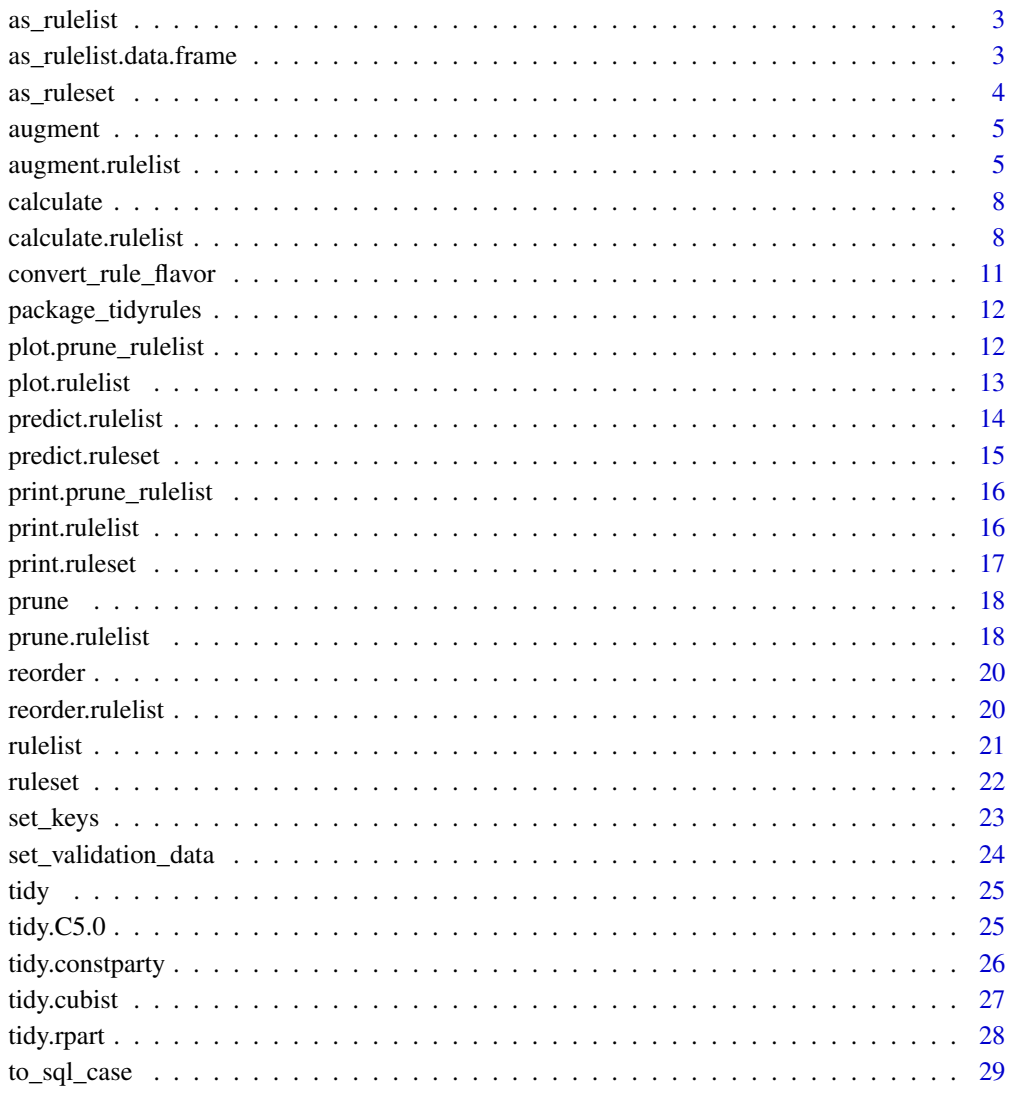

#### **Index** [31](#page-30-0)

<span id="page-2-2"></span><span id="page-2-0"></span>

as\_rulelist generic

## Usage

as\_rulelist $(x, \ldots)$ 

## Arguments

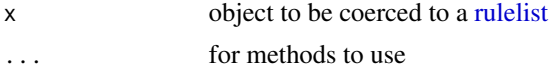

## Value

A [rulelist](#page-20-1)

## See Also

[rulelist,](#page-20-1) [tidy,](#page-24-1) [augment,](#page-4-1) [predict,](#page-13-1) [calculate,](#page-7-1) [prune,](#page-17-1) [reorder](#page-19-1)

```
as_rulelist.data.frame
```
*as\_rulelist method for a data.frame*

## Description

Convert a set of rules in a dataframe to a [rulelist](#page-20-1)

## Usage

```
## S3 method for class 'data.frame'
as_rulelist(x, keys = NULL, model_type = NULL, estimation_type, ...)
```
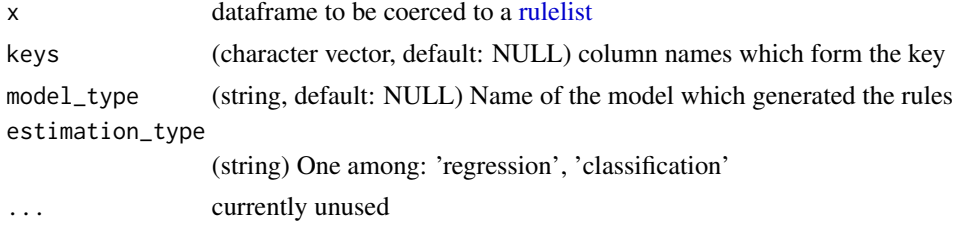

## <span id="page-3-0"></span>Details

Input dataframe should contain these columns: rule\_nbr, LHS, RHS. Providing other inputs helps augment better.

#### Value

[rulelist](#page-20-1) object

#### See Also

[rulelist,](#page-20-1) [tidy,](#page-24-1) [augment,](#page-4-1) [predict,](#page-13-1) [calculate,](#page-7-1) [prune,](#page-17-1) [reorder](#page-19-1)

#### Examples

```
rules_df = tidytable::tidytable(rule_nbr = 1:2,
                              LHS = c("var_1 > 50", "var_2 < 30"),RHS = c(2, 1)\lambdaas_rulelist(rules_df, estimation_type = "regression")
```
as\_ruleset *Get a ruleset from a rulelist*

#### Description

Returns a ruleset object

#### Usage

as\_ruleset(rulelist)

#### Arguments

rulelist A [rulelist](#page-20-1)

#### Value

A [ruleset](#page-21-1)

#### See Also

[rulelist](#page-20-1)

```
model_class_party = partykit::ctree(species ~ .,
                                    data = palmerpenguins::penguins
                                    )
as_ruleset(tidy(model_class_party))
```
<span id="page-4-2"></span><span id="page-4-0"></span>

See [augment.rulelist](#page-4-1)

## Usage

augment $(x, \ldots)$ 

## Arguments

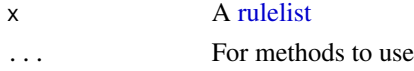

## See Also

[rulelist,](#page-20-1) [tidy,](#page-24-1) [augment,](#page-4-1) [predict,](#page-13-1) [calculate,](#page-7-1) [prune,](#page-17-1) [reorder](#page-19-1)

<span id="page-4-1"></span>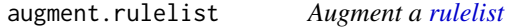

## Description

augment outputs a [rulelist](#page-20-1) with an additional column named augmented\_stats based on summary statistics calculated using attribute validation\_data.

## Usage

```
## S3 method for class 'rulelist'
augment(x, \ldots)
```
## Arguments

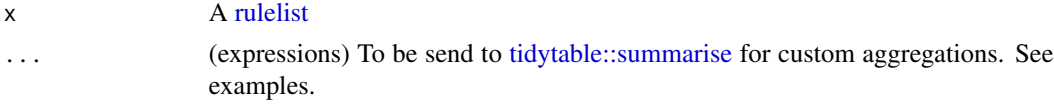

## Details

The dataframe-column augmented\_stats will have these columns corresponding to the estimation\_type:

- For regression: support, IQR, RMSE
- For classification: support, confidence, lift

along with custom aggregations.

## <span id="page-5-0"></span>Value

A [rulelist](#page-20-1) with a new dataframe-column named augmented\_stats.

#### See Also

[rulelist,](#page-20-1) [tidy,](#page-24-1) [augment,](#page-4-1) [predict,](#page-13-1) [calculate,](#page-7-1) [prune,](#page-17-1) [reorder](#page-19-1)

```
# Examples for augment ------------------------------------------------------
library("magrittr")
# C5 ----
att = modeldata::attrition
set.seed(100)
train_index = sample(c(TRUE, FALSE), nrow(att), replace = TRUE)
model_c5 = C50::C5.0(Attrition ~., data = att[train_index, ], rules = TRUE)tidy_c5 =model_c5 %>%
  tidy() %>%
  set_validation_data(att[!train_index, ], "Attrition")
tidy_c5
augment(tidy_c5) %>%
  tidytable::unnest(augmented_stats, names_sep = "__") %>%
  tidytable::glimpse()
# augment with custom aggregator
augment(tidy_c5,output_counts = list(table(Attrition))) %>%
  tidytable::unnest(augmented_stats, names_sep = "__") %>%
  tidytable::glimpse()
# rpart ----
set.seed(100)
train_index = sample(c(TRUE, FALSE), nrow(iris), replace = TRUE)
model_class_rpart = rpart::rpart(Species ~ ., data = iris[train_index, ])
tidy_class_rpart = tidy(model_class_rpart) %>%
  set_validation_data(iris[!train_index, ], "Species")
tidy_class_rpart
model_regr_rpart = rpart::rpart(Sepal.Length ~ ., data = iris[train_index, ])
tidy_regr_rpart = tidy(model_regr_rpart) %>%
  set_validation_data(iris[!train_index, ], "Sepal.Length")
tidy_regr_rpart
# augment (classification case)
augment(tidy_class_rpart) %>%
  tidytable::unnest(augmented_stats, names_sep = "__") %>%
  tidytable::glimpse()
```

```
# augment (regression case)
augment(tidy_regr_rpart) %>%
  tidytable::unnest(augmented_stats, names_sep = "__") %>%
  tidytable::glimpse()
# party ----
pen = palmerpenguins::penguins %>%
  tidytable::drop_na(bill_length_mm)
set.seed(100)
train_index = sample(c(TRUE, FALSE), nrow(pen), replace = TRUE)
model_class_party = partykit::ctree(species \sim ., data = pen[train_index, ])
tidy_class_party = tidy(model_class_party) %>%
  set_validation_data(pen[!train_index, ], "species")
tidy_class_party
model_regr_party =
  partykit::ctree(bill_length_mm ~ ., data = pen[train_index, ])
tidy_regr_party = tidy(model_regr_party) %>%
  set_validation_data(pen[!train_index, ], "bill_length_mm")
tidy_regr_party
# augment (classification case)
augment(tidy_class_party) %>%
  tidytable::unnest(augmented_stats, names_sep = "__") %>%
  tidytable::glimpse()
# augment (regression case)
augment(tidy_regr_party) %>%
  tidytable::unnest(augmented_stats, names_sep = "__") %>%
  tidytable::glimpse()
# cubist ----
att = modeldata::attrition
set.seed(100)
train_index = sample(c(TRUE, FALSE), nrow(att), replace = TRUE)
cols_att = setdiff(colnames(att), c("MonthlyIncome", "Attrition"))
model_cubist = Cubist::cubist(x = att[train_index, cols_at],y = att[train_index, "MonthlyIncome"]
                              )
tidy_cubist = tidy(model_cubist) %>%
  set_validation_data(att[!train_index, ], "MonthlyIncome")
tidy_cubist
augment(tidy_cubist) %>%
  tidytable::unnest(augmented_stats, names_sep = "__") %>%
  tidytable::glimpse()
```
<span id="page-7-2"></span><span id="page-7-0"></span>

See [calculate.rulelist](#page-7-1)

## Usage

calculate(x, ...)

## Arguments

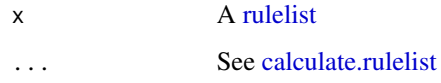

## See Also

[rulelist,](#page-20-1) [tidy,](#page-24-1) [augment,](#page-4-1) [predict,](#page-13-1) [calculate,](#page-7-1) [prune,](#page-17-1) [reorder](#page-19-1)

<span id="page-7-1"></span>calculate.rulelist calculate *metrics for a [rulelist](#page-20-1)*

## Description

Computes some metrics (based on estimation\_type) in cumulative window function style over the rulelist (in the same order) ignoring the keys.

## Usage

```
## S3 method for class 'rulelist'
calculate(x, metrics_to_exclude = NULL, ...)
```
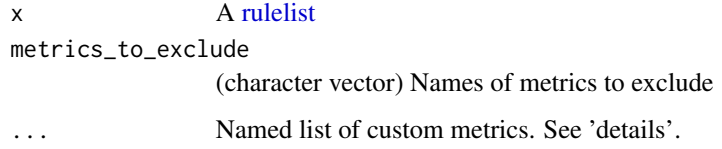

#### <span id="page-8-0"></span>Details

## Default Metrics:

These metrics are calculated by default:

- cumulative\_coverage: For nth rule in the rulelist, number of distinct row\_nbrs (of new\_data) covered by nth and all preceding rules (in order). In weighted case, we sum the weights corresponding to the distinct row\_nbrs.
- cumulative\_overlap: Up til nth rule in the rulelist, number of distinct row\_nbrs (of new\_data) already covered by some preceding rule (in order). In weighted case, we sum the weights corresponding to the distinct row\_nbrs.

For classification:

• cumulative\_accuracy: For nth rule in the rulelist, fraction of row\_nbrs such that RHS matches the y\_name column (of new\_data) by nth and all preceding rules (in order). In weighted case, weighted accuracy is computed.

For regression:

• cumulative\_RMSE: For nth rule in the rulelist, weighted RMSE of all predictions (RHS) predicted by nth rule and all preceding rules.

#### Custom metrics:

Custom metrics to be computed should be passed a named list of function(s) in  $\dots$ . The custom metric function should take these arguments in same order: rulelist, new\_data, y\_name, weight. The custom metric function should return a numeric vector of same length as the number of rows of rulelist.

#### Value

A dataframe of metrics with a rule\_nbr column.

#### See Also

[rulelist,](#page-20-1) [tidy,](#page-24-1) [augment,](#page-4-1) [predict,](#page-13-1) [calculate,](#page-7-1) [prune,](#page-17-1) [reorder](#page-19-1)

```
library("magrittr")
model_c5 = C50::C5.0(Atrition ~. , data = modeldata::attribution, rules = TRUE)tidy_c5 = tidy(model_c5) %set_validation_data(modeldata::attrition, "Attrition") %>%
           set_keys(NULL)
# calculate default metrics (classification)
calculate(tidy_c5)
model_rpart = rpart::rpart(MonthlyIncome ~., data = modeldata::attrition)
tidy_rpart =tidy(model_rpart) %>%
 set_validation_data(modeldata::attrition, "MonthlyIncome") %>%
```

```
set_keys(NULL)
```

```
# calculate default metrics (regression)
calculate(tidy_rpart)
# calculate default metrics with a custom metric
#' custom function to get cumulative MAE
library("tidytable")
get_cumulative_MAE = function(rulelist, new_data, y_name, weight){
  priority_df =
    rulelist %>%
    select(rule_nbr) %>%
    mutate(priority = 1:nrow(rulelist)) %>%
    select(rule_nbr, priority)
  pred_df =
    predict(rulelist, new_data) %>%
    left_join(priority_df, by = "rule_nbr") %>%
    mutate(weight = local(weight)) %>%
    select(rule_nbr, row_nbr, weight, priority)
  new_data2 =
    new_data %>%
    mutate(row_nbr = 1:n()) %>%
    select(all_of(c("row_nbr", y_name)))
  rmse_till_rule = function(rn){
    if (is.character(rulelist$RHS)) {
      inter_df =
        pred_df %>%
        tidytable::filter(priority <= rn) %>%
        left_join(mutate(new_data, row_nbr = 1:n()), by = "row_nbr") %>%
        left_join(select(rulelist, rule_nbr, RHS), by = "rule_nbr") %>%
        nest(.by = c("RHS", "rule_nbr", "row_nbr", "priority", "weight")) %>%
        mutate(RHS = purrr::map2_dbl(RHS,
                                     data,
                                     \sim eval(parse(text = .x), envir = .y)
                                     \lambda) %>%
        unnest(data)
    } else {
      inter_df =
        pred_df %>%
        tidytable::filter(priority <= rn) %>%
        left_join(new_data2, by = "row_nbr") %>%
        left_join(select(rulelist, rule_nbr, RHS), by = "rule_nbr")
    }
    inter_df %>%
      summarise(rmse = MetricsWeighted::mae(RHS,
                                              .data[[y_name]],
                                              weight,
```

```
na.rm = TRUE
                                                )
                 ) %>%
      [\lceil ("rmse")
  }
  res = purrr::map_dbl(1:nrow(rulelist), rmse_till_rule)
  return(res)
}
calculate(tidy_rpart,
          metrics_to_exclude = NULL,
          list("cumulative_mae" = get_cumulative_MAE)
          \mathcal{L}
```
<span id="page-10-1"></span>convert\_rule\_flavor *Convert a R parsable rule to python/sql parsable rule*

#### Description

Convert a R parsable rule to python/sql parsable rule

## Usage

```
convert_rule_flavor(rule, flavor)
```
## Arguments

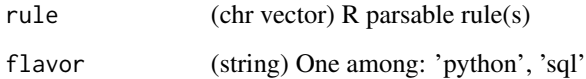

## Value

```
(chr vector) of rules
```
## See Also

[rulelist,](#page-20-1) [tidy,](#page-24-1) [augment,](#page-4-1) [predict,](#page-13-1) [to\\_sql\\_case](#page-28-1) Other Auxiliary Rulelist Utility: [to\\_sql\\_case\(](#page-28-1)) <span id="page-11-1"></span><span id="page-11-0"></span>package\_tidyrules tidyrules

#### Description

tidyrules package provides a framework to work with decision rules. Rules can be extracted from supported models using [tidy,](#page-24-1) augmented using validation data by [augment,](#page-4-1) manipulated using standard dataframe operations, (modified) rulelists can be used to [predict](#page-13-1) on unseen (test) data. Utilities include: Create a rulelist manually [\(as\\_rulelist\)](#page-2-1), Export a rulelist to SQL [\(to\\_sql\\_case\)](#page-28-1) and so on. The package offers two classes; [rulelist](#page-20-1) and [ruleset](#page-21-1) based on dataframe.

#### Author(s)

Maintainer: Srikanth Komala Sheshachala <sri.teach@gmail.com>

Authors:

• Amith Kumar Ullur Raghavendra <amith54@gmail.com>

#### See Also

[rulelist,](#page-20-1) [tidy,](#page-24-1) [augment,](#page-4-1) [predict](#page-13-1)

plot.prune\_rulelist *Plot method for* prune\_rulelist *class*

## Description

Plot method for prune\_rulelist class

#### Usage

```
## S3 method for class 'prune_rulelist'
plot(x, \ldots)
```
#### Arguments

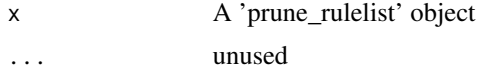

#### Value

ggplot2 object (invisibly)

<span id="page-12-0"></span>Plots a heatmap with rule\_nbr's on x-side and clusters of row\_nbr's on y-side of a binary matrix with 1 if a rule is applicable for a row.

#### Usage

```
## S3 method for class 'rulelist'
plot(x, thres\_cluster\_rows = 1000, dist\_metric = "jaccard", ...)
```
## Arguments

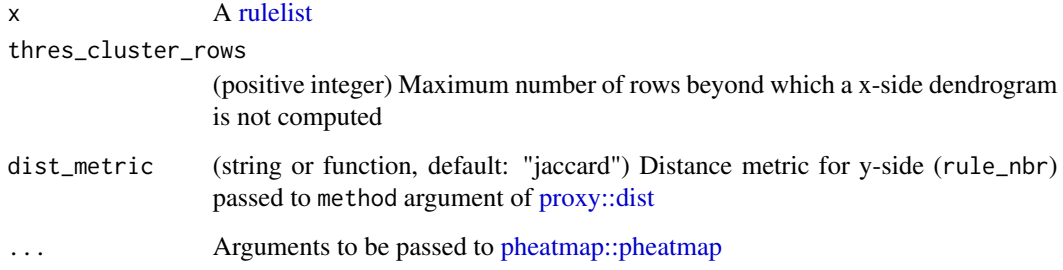

## Details

Number of clusters is set to min(number of unique rows in the row\_nbr X rule\_nbr matrix and thres\_cluster\_rows)

## Examples

```
library("magrittr")
att = modeldata::attrition
tidy_c5 =C50::C5.0(Attrition ~., data = att, rules = TRUE) %>%
  tidy() %>%
  set_validation_data(att, "Attrition") %>%
  set_keys(NULL)
```
plot(tidy\_c5)

<span id="page-13-1"></span><span id="page-13-0"></span>predict.rulelist predict *method for a [rulelist](#page-20-1)*

#### Description

Predicts rule\_nbr applicable (as per the order in rulelist) for a row\_nbr (per key) in new\_data

#### Usage

```
## S3 method for class 'rulelist'
predict(object, new_data, multiple = FALSE, ...)
```
#### Arguments

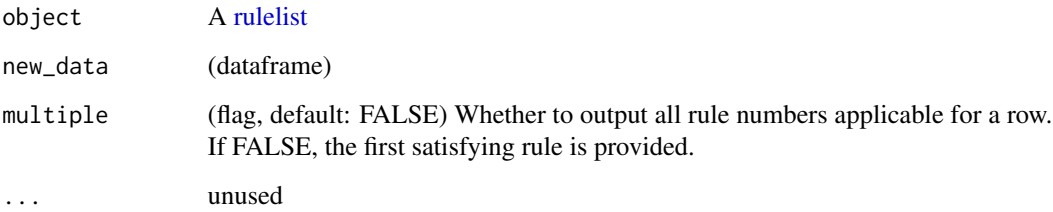

#### Details

If a row\_nbr is covered more than one rule\_nbr per 'keys', then rule\_nbr appearing earlier (as in row order of the [rulelist\)](#page-20-1) takes precedence.

## Output Format:

- When multiple is FALSE(default), output is a dataframe with three or more columns: row\_number (int), columns corresponding to 'keys', rule\_nbr (int).
- When multiple is TRUE, output is a dataframe with three or more columns: row\_number (int), columns corresponding to 'keys', rule\_nbr (list column of integers).
- If a row number and 'keys' combination is not covered by any rule, then rule\_nbr column has missing value.

#### Value

A dataframe. See Details.

## See Also

[rulelist,](#page-20-1) [tidy,](#page-24-1) [augment,](#page-4-1) [predict,](#page-13-1) [calculate,](#page-7-1) [prune,](#page-17-1) [reorder](#page-19-1)

## <span id="page-14-0"></span>predict.ruleset 15

#### Examples

```
model_c5 = C50::C5.0(species ~.,
                                data = palmerpenguins::penguins,
                                trials = 5,
                                rules = TRUE
                                )
tidy_c5 = tidy(model_c5)tidy_c5
output_1 = predict(tidy_c5, palmerpenguins::penguins)
tidy_c5<br>output_1 = predict(tidy_c5, palmerpenguins::penguins)<br>output_1 # different rules per 'keys' (`trial_nbr` here)
output_2 = predict(tidy_c5, palmerpenguins::penguins, multiple = TRUE)
output_1 # different rules per 'keys' (`trial_nbr` here)<br>output_2 = predict(tidy_c5, palmerpenguins::penguins, mult<br>output_2 # `rule_nbr` is a list-column of integer vectors
```
predict.ruleset predict *method for a [ruleset](#page-21-1)*

## Description

Predicts multiple rule\_nbr(s) applicable for a row\_nbr (per key) in new\_data

#### Usage

```
## S3 method for class 'ruleset'
predict(object, new_data, ...)
```
## Arguments

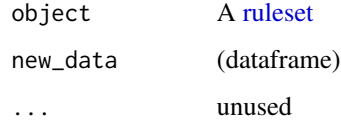

#### Value

A dataframe with three or more columns: row\_number (int), columns corresponding to 'keys', rule\_nbr (list column of integers). If a row number and 'keys' combination is not covered by any rule, then rule\_nbr column has missing value.

#### See Also

[predict.rulelist](#page-13-1)

## Examples

```
model_c5 = C50::C5.0(species ~.,
                     data = palmerpenguins::penguins,
                     trials = 5,
                     rules = TRUE
                     \lambdatidy_c5_ruleset = as_ruleset(tidy(model_c5))
tidy_c5_ruleset
predict(tidy_c5_ruleset, palmerpenguins::penguins)
```
print.prune\_rulelist *Print method for* prune\_rulelist *class*

## Description

Print method for prune\_rulelist class

#### Usage

```
## S3 method for class 'prune_rulelist'
print(x, \ldots)
```
## Arguments

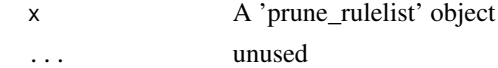

<span id="page-15-1"></span>print.rulelist *Print method for [rulelist](#page-20-1) class*

#### Description

Prints [rulelist](#page-20-1) attributes and first few rows.

#### Usage

```
## S3 method for class 'rulelist'
print(x, banner = TRUE, ...)
```
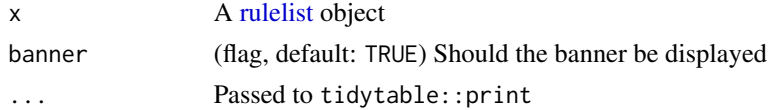

<span id="page-15-0"></span>

## <span id="page-16-0"></span>print.ruleset 17

## Value

input [rulelist](#page-20-1) (invisibly)

## See Also

[rulelist,](#page-20-1) [tidy,](#page-24-1) [augment,](#page-4-1) [predict,](#page-13-1) [calculate,](#page-7-1) [prune,](#page-17-1) [reorder](#page-19-1)

print.ruleset *Print method for ruleset class*

## Description

Prints the ruleset object

## Usage

```
## S3 method for class 'ruleset'
print(x, banner = TRUE, ...)
```
## Arguments

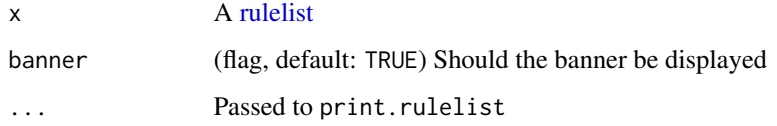

## Value

(invisibly) Returns the ruleset object

#### See Also

[print.rulelist](#page-15-1)

```
model_class_party = partykit::ctree(species ~ .,
                                    data = palmerpenguins::penguins
                                    )
as_ruleset(tidy(model_class_party))
```
<span id="page-17-2"></span><span id="page-17-0"></span>

See [prune.rulelist](#page-17-1)

#### Usage

prune(tree, ...)

## Arguments

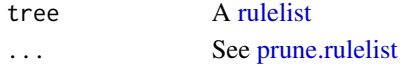

## See Also

[rulelist,](#page-20-1) [tidy,](#page-24-1) [augment,](#page-4-1) [predict,](#page-13-1) [calculate,](#page-7-1) [prune,](#page-17-1) [reorder](#page-19-1)

<span id="page-17-1"></span>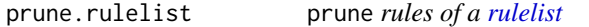

## Description

Prune the [rulelist](#page-20-1) by suggesting to keep first 'k' rules based on metrics computed by [calculate](#page-7-1)

## Usage

```
## S3 method for class 'rulelist'
prune(
  tree,
 metrics_to_exclude = NULL,
  stop_expr_string = "relative__cumulative_coverage >= 0.9",
 min_n_rules = 1,
  ...
\mathcal{L}
```

```
tree A rulelist
metrics_to_exclude
                 (character vector or NULL) Names of metrics not to be calculated. See calculate
                 for the list of default metrics.
stop_expr_string
                 (string default: "relative__cumulative_coverage >= 0.9") Parsable condition
min_n_rules (positive integer) Minimum number of rules to keep
... Named list of custom metrics passed to calculate
```
#### <span id="page-18-0"></span>prune.rulelist 19

#### Details

1. Metrics are computed using [calculate.](#page-7-1) 2. Relative metrics (prepended by 'relative\_\_') are calculated by dividing each metric by its max value. 3. The first rule in rulelist order which meets the 'stop\_expr\_string' criteria is stored (say 'pos'). Print method suggests to keep rules until pos.

#### Value

Object of class 'prune\_ruleslist' with these components: 1. pruned: ruleset keeping only first 'pos' rows. 2. n\_pruned\_rules: pos. If stop criteria is never met, then pos = nrow(ruleset) 3. n\_total\_rules: nrow(ruleset), 4. metrics\_df: Dataframe with metrics and relative metrics 5. stop\_expr\_string

## See Also

[rulelist,](#page-20-1) [tidy,](#page-24-1) [augment,](#page-4-1) [predict,](#page-13-1) [calculate,](#page-7-1) [prune,](#page-17-1) [reorder](#page-19-1)

```
library("magrittr")
model_c5 = C50::C5.0(Atrition ~. , data = modeldata::attribution, rules = TRUE)tidy_c5 = tidy(model_c5) %set_validation_data(modeldata::attrition, "Attrition") %>%
            set_keys(NULL)
#' prune with defaults
prune_obj = prune(tidy_c5)
#' note that all other metrics are visible in the print output
prune_obj
plot(prune_obj)
prune_obj$pruned
#' prune with a different stop_expr_string threshold
prune\_obj = prune(tidy_c5,stop_expr_string = "relative__cumulative_coverage >= 0.2"
                  \lambdaprune_obj #' as expected, has smaller then 10 rules as compared to default args
plot(prune_obj)
prune_obj$pruned
#' prune with a different stop_expr_string metric
st = "relative__cumulative_overlap <= 0.7 & relative_cumulative_overlap > 0"
prune_obj = prune(tidy_c5, stop_expr_string = st)
prune_obj #' as expected, has smaller then 10 rules as compared to default args
plot(prune_obj)
prune_obj$pruned
```
<span id="page-19-2"></span><span id="page-19-0"></span>

reorder generic for rulelist

## Usage

reorder(x, ...)

## Arguments

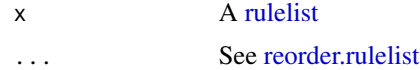

### See Also

[rulelist,](#page-20-1) [tidy,](#page-24-1) [augment,](#page-4-1) [predict,](#page-13-1) [calculate,](#page-7-1) [prune,](#page-17-1) [reorder](#page-19-1)

<span id="page-19-1"></span>reorder.rulelist *Reorder the rules/rows of a [rulelist](#page-20-1)*

## Description

Implements a greedy strategy to add one rule at a time which maximizes/minimizes a metric.

#### Usage

```
## S3 method for class 'rulelist'
reorder(x, metric = "cumulative_coverage", minimize = FALSE, init = NULL, ...)
```
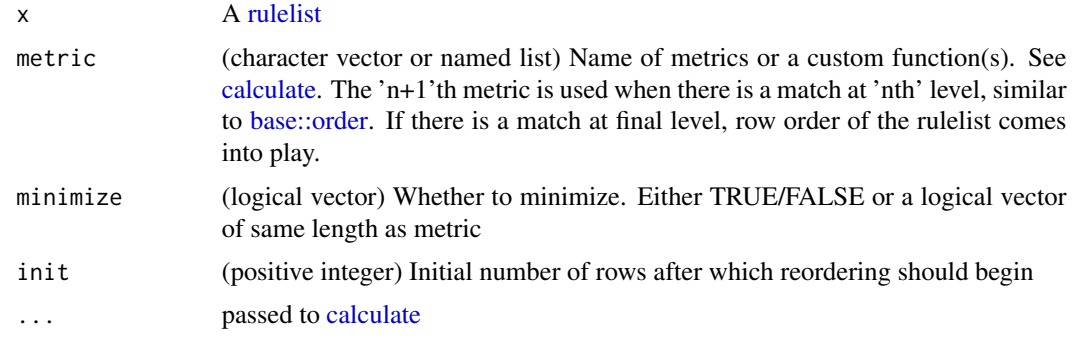

#### <span id="page-20-0"></span>rulelist 21

## See Also

[rulelist,](#page-20-1) [tidy,](#page-24-1) [augment,](#page-4-1) [predict,](#page-13-1) [calculate,](#page-7-1) [prune,](#page-17-1) [reorder](#page-19-1)

#### Examples

```
library("magrittr")
att = modeldata::attrition
tidy_c5 =C50::C5.0(Attrition ~., data = att, rules = TRUE) %>%
  tidy() %>%
  set_validation_data(att, "Attrition") %>%
  set_keys(NULL) %>%
  head(5)
# with defaults
reorder(tidy_c5)
# use 'cumulative_overlap' to break ties (if any)
reorder(tidy_c5, metric = c("cumulative_coverage", "cumulative_overlap"))
# reorder after 2 rules
reorder(tidy_c5, init = 2)
```
<span id="page-20-1"></span>rulelist *Rulelist*

#### Description

#### Structure:

A rulelist is ordered list of rules stored as a dataframe. Each row, specifies a rule (LHS), expected outcome (RHS) and some other details.

It has these mandatory columns:

- rule\_nbr: (integer vector) Rule number
- LHS: (character vector) A rule is a string that can be parsed using [base::parse\(\)](#page-0-0)
- RHS: (character vector or a literal)

#### Example:

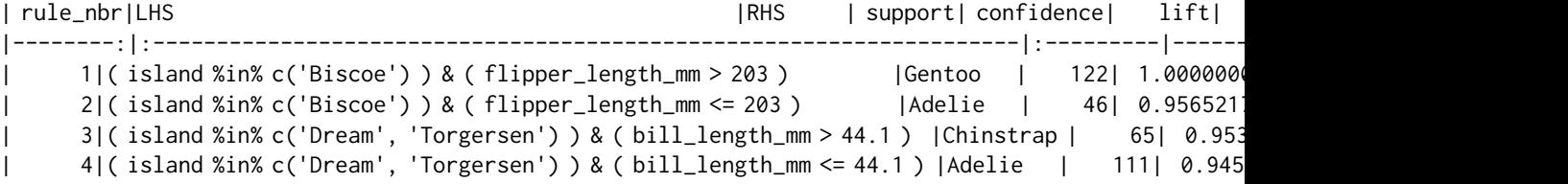

#### Create a rulelist:

A rulelist can be created using [tidy\(\)](#page-24-1) on some supported model fits (run: utils::methods(tidy)). It can also be created manually from a existing dataframe using [as\\_rulelist.](#page-2-1)

#### <span id="page-21-0"></span>Keys and attributes:

Columns identified as 'keys' along with rule\_nbr form a unique combination – a group of rules. For example, rule-based C5 model with multiple trials creates rules per each trial\_nbr. predict method understands 'keys', thereby provides/predicts a rule number (for each row in new data / test data) within the same trial\_nbr.

A rulelist has these mandatory attributes:

- estimation\_type: One among regression, classification A rulelist has these optional attributes:
- keys: (character vector)Names of the column that forms a key.
- model\_type: (string) Name of the model

#### *Set Validation data:*

This helps a few methods like [augment,](#page-4-2) [calculate,](#page-7-2) [prune,](#page-17-2) [reorder](#page-19-2) require few additional attributes which can be set using [set\\_validation\\_data.](#page-23-1)

#### *Methods for rulelist:*

- 1. [Predict:](#page-13-1) Given a dataframe (possibly without a dependent variable column aka 'test data'), predicts the first rule (as ordered in the rulelist) per 'keys' that is applicable for each row. When multiple = TRUE, returns all rules applicable for a row (per key).
- 2. [Augment:](#page-4-1) Outputs summary statistics per rule over validation data and returns a rulelist with a new dataframe-column.
- 3. [Calculate:](#page-7-1) Computes metrics for a rulelist in a cumulative manner such as cumulative\_coverage, cumulative\_overlap, cumulative\_accuracy.
- 4. [Prune:](#page-17-1) Suggests pruning a rulelist such that some expectation are met (based on metrics). Example: cumulative coverage of 80% can be met with a first few rules.
- 5. [Reorder:](#page-19-1) Reorders a rulelist in order to maximize a metric.

#### *Manipulating a rulelist:*

Rulelists are essentially dataframes. Hence, any dataframe operations which preferably preserve attributes will output a rulelist. [as\\_rulelist](#page-2-2) and [as.data.frame](#page-0-0) will help in moving back and forth between rulelist and dataframe worlds.

*Utilities for a rulelist:*

- 1. as rulelist: Create a rulelist from a dataframe with some mandatory columns.
- 2. set keys: Set or Unset 'keys' of a rulelist.
- 3. to sql case: Outputs a SQL case statement for a rulelist.
- 4. [convert\\_rule\\_flavor:](#page-10-1) Converts R-parsable rule strings to python/SQL parsable rule strings.

#### See Also

[rulelist,](#page-20-1) [tidy,](#page-24-1) [augment,](#page-4-1) [predict,](#page-13-1) [calculate,](#page-7-1) [prune,](#page-17-1) [reorder](#page-19-1)

<span id="page-21-1"></span>ruleset *Ruleset*

#### **Description**

ruleset class is a piggyback class that inherits [rulelist](#page-20-1) class for convenience of [print](#page-0-0) and [predict](#page-0-0) methods.

<span id="page-22-1"></span><span id="page-22-0"></span>

'keys' are a set of column(s) which identify a group of rules in a [rulelist.](#page-20-1) Methods like [predict,](#page-13-1) [augment](#page-4-1) produce output per key combination.

#### Usage

set\_keys(x, keys, reset = FALSE)

#### Arguments

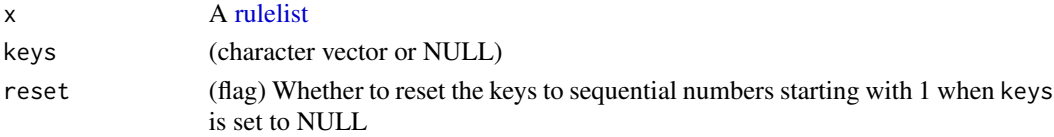

## Details

A new [rulelist](#page-20-1) is returned with attr keys is modified. The input [rulelist](#page-20-1) object is unaltered.

#### Value

A [rulelist](#page-20-1) object

#### See Also

[rulelist,](#page-20-1) [tidy,](#page-24-1) [augment,](#page-4-1) [predict,](#page-13-1) [calculate,](#page-7-1) [prune,](#page-17-1) [reorder](#page-19-1) Other Core Rulelist Utility: [set\\_validation\\_data\(](#page-23-1))

```
model_c5 = C50::C5.0(Atrition ~., data = modeldata::attribution, rules = TRUE)tidy_c5 = tidy(model_c5)tidy_c5 # keys are: "trial_nbr"
tidy_c5[["rule_nbr"]] = 1:nrow(tidy_c5)
new_tidy_c5 = set_keys(tidy_c5, NULL) # remove all keys
new_tidy_c5
new_2_tidy_c5 = set_keys(new_tidy_c5, "trial_nbr") # set "trial_nbr" as key
# Note that `tidy_c5` and `new_tidy_c5` are not altered.
new_2_tidy_c5
tidy_c5
new_tidy_c5
```
<span id="page-23-1"></span><span id="page-23-0"></span>set\_validation\_data *Add* validation\_data *to a [rulelist](#page-20-1)*

## Description

Returns a [rulelist](#page-20-1) with three new attributes set: validation\_data, y\_name and weight. Methods such as [augment,](#page-4-1) [calculate,](#page-7-1) [prune,](#page-17-1) [reorder](#page-19-2) require this to be set.

#### Usage

```
set_validation_data(x, validation_data, y_name, weight = 1)
```
#### Arguments

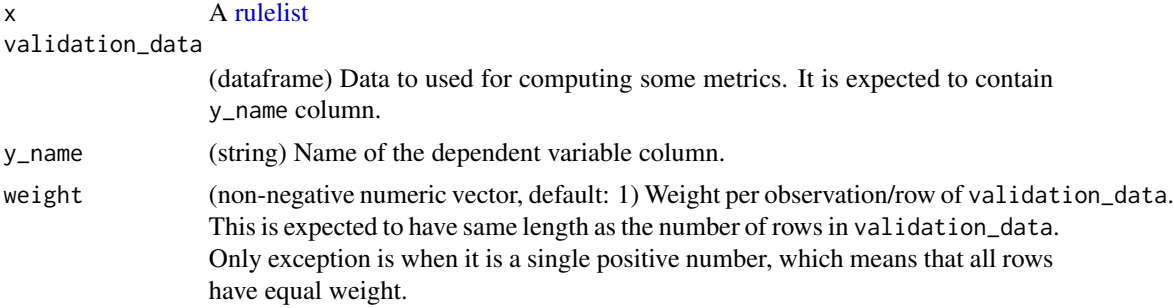

#### Value

A [rulelist](#page-20-1) with some extra attributes set.

## See Also

[rulelist,](#page-20-1) [tidy,](#page-24-1) [augment,](#page-4-1) [predict,](#page-13-1) [calculate,](#page-7-1) [prune,](#page-17-1) [reorder](#page-19-1)

Other Core Rulelist Utility: [set\\_keys\(](#page-22-1))

```
att = modeldata::attrition
set.seed(100)
index = sample(c(TRUE, FALSE), nrow(att), replace = TRUE)
model_c5 = C50::C5.0(Atrition ~ ~., data = att[index, ], rules = TRUE)tidy_c5 = tidy(model_c5)tidy_c5
tidy_c5_2 = set_validation_data(tidy_c5,
                                validation_data = att[!index, ],
                                y_name = "Attrition",
                                weight = 1 # default
                                )
```
#### <span id="page-24-0"></span>tidy 25

tidy\_c5\_2 tidy\_c5 # not altered

## <span id="page-24-1"></span>tidy tidy *is re-export of [generics::tidy](#page-0-0) from [tidyrules](#page-11-1) package*

## Description

tidy applied on a supported model fit creates a [rulelist.](#page-20-1) See Also section links to documentation of specific methods.

### Usage

tidy $(x, \ldots)$ 

## Arguments

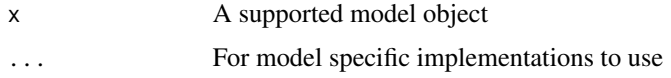

#### See Also

[rulelist,](#page-20-1) [tidy,](#page-24-1) [augment,](#page-4-1) [predict,](#page-13-1) [calculate,](#page-7-1) [prune,](#page-17-1) [reorder](#page-19-1)

Other Core Tidy Utility: [tidy.C5.0\(](#page-24-2)), [tidy.cubist\(](#page-26-1)), [tidy.rpart\(](#page-27-1))

<span id="page-24-2"></span>tidy.C5.0 *Get the [rulelist](#page-20-1) from a [C5](#page-0-0) model*

## Description

Each row corresponds to a rule per trial\_nbr

## Usage

## S3 method for class 'C5.0' tidy(x, ...)

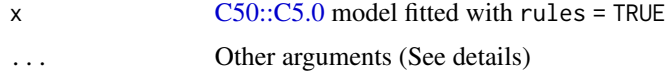

- <span id="page-25-0"></span>• The output columns are: rule\_nbr, trial\_nbr, LHS, RHS, support, confidence, lift.
- Rules per trial\_nbr are sorted in this order: desc(confidence), desc(lift), desc(support).

Optional named arguments:

• laplace (flag, default: TRUE) is supported. This computes confidence with laplace correction as documented under 'Rulesets' here: [C5 doc.](https://www.rulequest.com/see5-unix.html)

#### Value

A [rulelist](#page-20-1) object

## See Also

[rulelist,](#page-20-1) [tidy,](#page-24-1) [augment,](#page-4-1) [predict,](#page-13-1) [calculate,](#page-7-1) [prune,](#page-17-1) [reorder](#page-19-1)

Other Core Tidy Utility: [tidy\(](#page-24-1)), [tidy.cubist\(](#page-26-1)), [tidy.rpart\(](#page-27-1))

## Examples

```
model_c5 = C50::C5.0(Attrition ~., data = modeldata::attrition, rules = TRUE)
tidy(model_c5)
```
tidy.constparty *Get the [rulelist](#page-20-1) from a [party](#page-0-0) model*

#### Description

Each row corresponds to a rule

#### Usage

## S3 method for class 'constparty' tidy(x, ...)

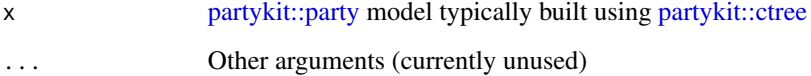

#### <span id="page-26-0"></span>tidy.cubist 27

## Details

These types of [party](#page-0-0) models are supported: regression (y is numeric), classification (y is factor)

For [party](#page-0-0) classification model:

- Output columns are: rule\_nbr, LHS, RHS, support, confidence, lift, terminal\_node\_id.
- Rules are sorted in this order: desc(confidence), desc(lift), desc(support).

For [party](#page-0-0) regression model:

- Output columns are: rule\_nbr, LHS, RHS, support, IQR, RMSE, terminal\_node\_id.
- Rules are sorted in this order: RMSE, desc(support).

## Value

A [rulelist](#page-20-1) object

#### See Also

[rulelist,](#page-20-1) [tidy,](#page-24-1) [augment,](#page-4-1) [predict,](#page-13-1) [calculate,](#page-7-1) [prune,](#page-17-1) [reorder](#page-19-1)

#### Examples

```
pen = palmerpenguins::penguins
model_class_party = partykit::ctree(species ~ ., data = pen)
tidy(model_class_party)
model_regr_party = partykit::ctree(bill_length_mm ~ ., data = pen)
tidy(model_regr_party)
```
<span id="page-26-1"></span>tidy.cubist *Get the [rulelist](#page-20-1) from a [cubist](#page-0-0) model*

#### Description

Each row corresponds to a rule per committee

## Usage

## S3 method for class 'cubist' tidy $(x, \ldots)$ 

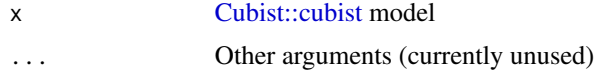

## <span id="page-27-0"></span>Details

- The output columns are: rule\_nbr, committee, LHS, RHS, support, mean, min, max, error.
- Rules are sorted in this order per committee: error, desc(support)

## Value

A [rulelist](#page-20-1) object

## See Also

[rulelist,](#page-20-1) [tidy,](#page-24-1) [augment,](#page-4-1) [predict,](#page-13-1) [calculate,](#page-7-1) [prune,](#page-17-1) [reorder](#page-19-1)

Other Core Tidy Utility: [tidy\(](#page-24-1)), [tidy.C5.0\(](#page-24-2)), [tidy.rpart\(](#page-27-1))

## Examples

```
att = modeldata::attrition
cols_att = setdiff(colnames(att), c("MonthlyIncome", "Attrition"))
model\_cubic = Cubist::cubic(x = att[, cols_at];y = att[["MonthlyIncome"]]
                             )
tidy(model_cubist)
```
<span id="page-27-1"></span>tidy.rpart *Get the [rulelist](#page-20-1) from a [rpart](#page-0-0) model*

## Description

Each row corresponds to a rule

#### Usage

## S3 method for class 'rpart' tidy(x, ...)

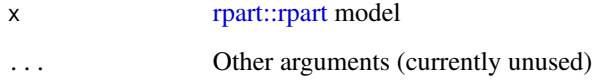

## <span id="page-28-0"></span>to\_sql\_case 29

#### Details

For rpart rules, one should build the model without [ordered factor](#page-0-0) variable. We recommend you to convert [ordered factor](#page-0-0) to [factor](#page-0-0) or *integer* class.

For [rpart::rpart](#page-0-0) classification model:

- Output columns are: rule\_nbr, LHS, RHS, support, confidence, lift.
- The rules are sorted in this order: desc(confidence), desc(lift), desc(support).

For [rpart::rpart](#page-0-0) regression(anova) model:

- Output columns are: rule\_nbr, LHS, RHS, support.
- The rules are sorted in this order: desc(support).

## Value

A [rulelist](#page-20-1) object

## See Also

[rulelist,](#page-20-1) [tidy,](#page-24-1) [augment,](#page-4-1) [predict,](#page-13-1) [calculate,](#page-7-1) [prune,](#page-17-1) [reorder](#page-19-1) Other Core Tidy Utility: [tidy\(](#page-24-1)), [tidy.C5.0\(](#page-24-2)), [tidy.cubist\(](#page-26-1))

## Examples

```
model_class\_rpart = rpart::rpart(Species ~ ~ ., data = iris)tidy(model_class_rpart)
```

```
model_regr_rpart = rpart::rpart(Sepal.Length ~ ., data = iris)
tidy(model_regr_rpart)
```
<span id="page-28-1"></span>to\_sql\_case *Extract SQL case statement from a [rulelist](#page-20-1)*

#### Description

Extract SQL case statement from a [rulelist](#page-20-1)

#### Usage

```
to_sql_case(rulelist, rhs_column_name = "RHS", output_colname = "output")
```
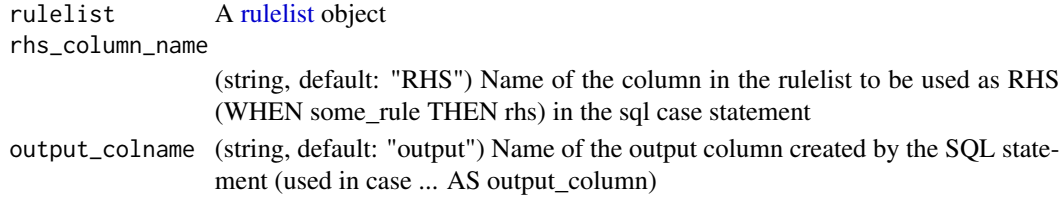

## <span id="page-29-0"></span>Details

As a side-effect, the SQL statement is cat to stdout. The output contains newline character.

## Value

(string invisibly) SQL case statement

## See Also

[rulelist,](#page-20-1) [tidy,](#page-24-1) [augment,](#page-4-1) [predict,](#page-13-1) [convert\\_rule\\_flavor](#page-10-1) Other Auxiliary Rulelist Utility: [convert\\_rule\\_flavor\(](#page-10-1))

```
model_c5 = C50::C5.0(Attrition ~., data = modeldata::attrition, rules = TRUE)
tidy(model_c5)
to_sql_case(tidy(model_c5))
```
# <span id="page-30-0"></span>Index

∗ Auxiliary Rulelist Utility convert\_rule\_flavor, [11](#page-10-0) to\_sql\_case, [29](#page-28-0) ∗ Core Rulelist Utility set\_keys, [23](#page-22-0) set\_validation\_data, [24](#page-23-0) ∗ Core Tidy Utility tidy, [25](#page-24-0) tidy.C5.0, [25](#page-24-0) tidy.cubist, [27](#page-26-0) tidy.rpart, [28](#page-27-0) as.data.frame, *[22](#page-21-0)* as\_rulelist, [3,](#page-2-0) *[12](#page-11-0)*, *[21,](#page-20-0) [22](#page-21-0)* as\_rulelist.data.frame, [3](#page-2-0) as\_ruleset, [4](#page-3-0) Augment, *[22](#page-21-0)* augment, *[3](#page-2-0)[–5](#page-4-0)*, [5,](#page-4-0) *[6](#page-5-0)*, *[8,](#page-7-0) [9](#page-8-0)*, *[11,](#page-10-0) [12](#page-11-0)*, *[14](#page-13-0)*, *[17–](#page-16-0)[30](#page-29-0)* augment.rulelist, *[5](#page-4-0)*, [5](#page-4-0) base::order, *[20](#page-19-0)* base::parse(), *[21](#page-20-0)* C5, *[25](#page-24-0)* C50::C5.0, *[25](#page-24-0)* Calculate, *[22](#page-21-0)* calculate, *[3](#page-2-0)[–6](#page-5-0)*, *[8](#page-7-0)*, [8,](#page-7-0) *[9](#page-8-0)*, *[14](#page-13-0)*, *[17–](#page-16-0)[29](#page-28-0)* calculate.rulelist, *[8](#page-7-0)*, [8](#page-7-0) convert\_rule\_flavor, [11,](#page-10-0) *[22](#page-21-0)*, *[30](#page-29-0)* cubist, *[27](#page-26-0)* Cubist::cubist, *[27](#page-26-0)* factor, *[29](#page-28-0)* generics::augment, *[5](#page-4-0)* generics::calculate, *[8](#page-7-0)* generics::prune, *[18](#page-17-0)*

ordered factor, *[29](#page-28-0)*

generics::tidy, *[25](#page-24-0)*

package\_tidyrules, [12](#page-11-0) party, *[26,](#page-25-0) [27](#page-26-0)* partykit::ctree, *[26](#page-25-0)* partykit::party, *[26](#page-25-0)* pheatmap::pheatmap, *[13](#page-12-0)* plot.prune\_rulelist, [12](#page-11-0) plot.rulelist, [13](#page-12-0) Predict, *[22](#page-21-0)* predict, *[3](#page-2-0)[–6](#page-5-0)*, *[8,](#page-7-0) [9](#page-8-0)*, *[11,](#page-10-0) [12](#page-11-0)*, *[14](#page-13-0)*, *[17](#page-16-0)[–30](#page-29-0)* predict.rulelist, [14,](#page-13-0) *[15](#page-14-0)* predict.ruleset, [15](#page-14-0) print, *[22](#page-21-0)* print.prune\_rulelist, [16](#page-15-0) print.rulelist, [16,](#page-15-0) *[17](#page-16-0)* print.ruleset, [17](#page-16-0) proxy::dist, *[13](#page-12-0)* Prune, *[22](#page-21-0)* prune, *[3–](#page-2-0)[6](#page-5-0)*, *[8,](#page-7-0) [9](#page-8-0)*, *[14](#page-13-0)*, *[17,](#page-16-0) [18](#page-17-0)*, [18,](#page-17-0) *[19](#page-18-0)[–29](#page-28-0)* prune.rulelist, *[18](#page-17-0)*, [18](#page-17-0)

Reorder, *[22](#page-21-0)* reorder, *[3](#page-2-0)[–6](#page-5-0)*, *[8,](#page-7-0) [9](#page-8-0)*, *[14](#page-13-0)*, *[17](#page-16-0)[–20](#page-19-0)*, [20,](#page-19-0) *[21](#page-20-0)[–29](#page-28-0)* reorder.rulelist, *[20](#page-19-0)*, [20](#page-19-0) rpart, *[28](#page-27-0)* rpart::rpart, *[28,](#page-27-0) [29](#page-28-0)* rulelist, *[3](#page-2-0)[–6](#page-5-0)*, *[8,](#page-7-0) [9](#page-8-0)*, *[11](#page-10-0)[–14](#page-13-0)*, *[16](#page-15-0)[–21](#page-20-0)*, [21,](#page-20-0) *[22](#page-21-0)[–30](#page-29-0)* ruleset, *[4](#page-3-0)*, *[12](#page-11-0)*, *[15](#page-14-0)*, [22](#page-21-0)

set\_keys, *[22](#page-21-0)*, [23,](#page-22-0) *[24](#page-23-0)* set\_validation\_data, *[22,](#page-21-0) [23](#page-22-0)*, [24](#page-23-0)

tidy, *[3–](#page-2-0)[6](#page-5-0)*, *[8,](#page-7-0) [9](#page-8-0)*, *[11,](#page-10-0) [12](#page-11-0)*, *[14](#page-13-0)*, *[17](#page-16-0)[–25](#page-24-0)*, [25,](#page-24-0) *[26](#page-25-0)[–30](#page-29-0)* tidy(), *[21](#page-20-0)* tidy.C5.0, *[25](#page-24-0)*, [25,](#page-24-0) *[28,](#page-27-0) [29](#page-28-0)* tidy.constparty, [26](#page-25-0) tidy.cubist, *[25,](#page-24-0) [26](#page-25-0)*, [27,](#page-26-0) *[29](#page-28-0)* tidy.rpart, *[25,](#page-24-0) [26](#page-25-0)*, *[28](#page-27-0)*, [28](#page-27-0) tidyrules, *[3](#page-2-0)*, *[5](#page-4-0)*, *[8](#page-7-0)*, *[18](#page-17-0)*, *[25](#page-24-0)* tidyrules *(*package\_tidyrules*)*, [12](#page-11-0)

32 INDEX

tidyrules-package *(*package\_tidyrules *)* , [12](#page-11-0) tidytable::summarise , *[5](#page-4-0)* to\_sql\_case , *[11](#page-10-0) , [12](#page-11-0)* , *[22](#page-21-0)* , [29](#page-28-0)